# **Linux auf dem Treppchen**

**Mit der richtigen Distribution zum Erfolg**

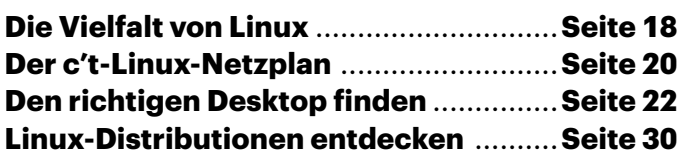

# **Linux-Systeme bieten eine Freiheit, die man von Windows oder macOS ab Werk nicht kennt. Diese Titelgeschichte erklärt, wie Sie das für Sie optimale Linux bekommen.**

### **Von Keywan Tonekaboni**

as auch immer Sie über Linux gehört haben, sofern Sie kein "Linuxer" sind: Vergessen Sie gehört haben, sofern Sie kein "Linuxer" sind: Vergessen Sie es! Um Linux ranken sich nämlich viele Vorbehalte und Vorurteile, die längst nicht mehr zutreffen oder stark übertrieben sind. So braucht man, um Linux-Systeme zu verwenden, keine Terminal-Kenntnisse, zwar schaden die nicht, das gilt aber auch für Windows. Von der Installation über die üblichen Systemeinstellungen bis hin zu alltäglichen Aufgaben ähnelt die Arbeit unter Linux der mit Windows und macOS, denn das meiste erledigen Sie mit grafischen Werkzeugen. Auch das Angebot an Software ist groß geworden: Sogar Microsoft bietet mittlerweile Apps für Linux an. Selbst das Zocken von kommerziellen Spielen ist unter Linux möglich.

Zugegeben: Man muss ab und zu etwas Arbeit investieren, dafür bleibt man von Problemen verschont, die einen unter Windows plagen: Sie müssen Linux nicht aktivieren, Schadsoftware macht einen Bogen um Linux-Rechner und Sie ersparen sich bei jedem Microsoft-Update den verschlungenen Klick-Parcours durch die Einstellungen, um Browser- und Datenschutzeinstellungen von "Petze" auf "mit Privatsphäre" umzustellen. Bei den Linux-Varianten legt auch keine Marketingabteilung fest, dass Ihr Computer plötzlich aufs Abstellgleis gehört. Besonders nachhaltig: Auch für ältere Rechner gibt es Linux-Distributionen. So lassen sich Debian oder openSUSE immer noch auf 32-Bit-x86-Systemen installieren.

## **Distributionen …**

Wie simpel die Installation abläuft und was dabei alles auf den Rechner kommt, hängt von der gewählten Linux-Distribution ab. Der "Distributor" ist der Anbieter eines Linux-Betriebssystems. Anders als bei macOS oder Windows gibt es davon nicht nur einen, sondern viele: Debian, Fedora, openSUSE und Ubuntu gehören zu den bekannteren Distributionen. Hinter manchen stecken große Firmen, andere werden von einer kleineren oder größeren Community gepflegt. Sowohl bezahlte Mitarbeiter als auch Freiwillige programmieren neue Funktionen, korrigieren Fehler oder übersetzen die Bedienoberflächen. Die verschiedenen Distributionen setzen jeweils eigene Schwerpunkte.

Das kann zunächst verwirren. Aber Sie können sich diese Vielfalt zunutze machen: Ist Ihnen Stabilität wichtiger oder Aktualität? Bevorzugen Sie ein stimmiges Gesamtsystem, oder wollen Sie möglichst viele Stellschrauben selbst justieren? Für jeden Typ gibt es eine passende Distribution. Wie die Distributionen sich im Detail unterscheiden, erklären wir ab Seite 30.

### **… und Desktop-Umgebungen**

Für Windows- und macOS-Nutzer mag ungewohnt sein, dass es möglich ist, seinen Desktop trotz gleicher Distribution im Unterbau ganz unterschiedlich aussehen zu lassen. Von schlichtem mausgrau mit unscheinbarer Taskleiste samt Startknopf bis hin zu farbenfrohem Animationsfeuerwerk und ungewöhnlichen Bedienkonzepten findet sich alles. Der Großteil der Desktop-Projekte setzt auf modern gestaltete Schaltflächen, Fensterdekorationen und maßvolle Transparenzeffekte. Viele Desktop-Layouts folgen dem traditionellen Bedienkonzept von Windows: Startknopf und Taskleiste; andere imitieren macOS mit einer Menüleiste am oberen Rand und einem Dock oder sie gehen ganz eigene Wege.

Als Linux-Nutzer können Sie den Desktop feingranular nach ihren Wünsche anpassen. Dabei muss kein Stein auf dem anderen bleiben: Ob Anordnung und Anzahl der Bildschirmleisten, darin enthaltene Elemente wie Menüs, sowie Farben und Aussehen – fast alles lässt sich einstellen. Fehlende Funktionen sind über Erweiterungen und Zusatzprogramme nachrüstbar.

Diese Freiheit nutzen nicht nur Anwender, sondern auch Verwalter von Distributionen. So kann ein und dieselbe Desktopumgebung unter verschiedenen Linux-Distributionen ganz unterschiedlich aussehen. Der Artikel ab Seite 22 stellt die verschiedenen Ansätze vor und zeigt, wie Sie den Desktop finden, der am besten zu Ihnen passt.

### **Durchblick**

Zwar lässt sich unter jeder Distribution ein beliebiger Desktop installieren, aber manche Kombinationen aus Distribution und Desktop passen besser zusammen als andere. Welche das sind, können Sie auf der folgenden Doppelseite einfach identifizieren. Wir haben dort die Eigenschaften der Linux-Systeme als U-Bahn-Netzplan visualisiert. Und neben der Desktopoberfläche gibt es noch viele weitere Merkmale, etwa zur Installation, der Hardwareunterstützung und der Softwareauswahl, die Sie mit dem Netzplan auf die Schnelle nachprüfen können. *(ktn@ct.de)*

**C**etuse  $E$  Favor Alle Anwei Suro organizmme Dienstprogra El Einstellunger Grafik **S** Interne Multimedi **El** System  $20$  Hilfe <sup>=</sup>R Anwendunger @ ort 空間直面  $\hat{y}_1 = \hat{y}_2 = \hat{y}_3 = \hat{y}_3 = \hat{$ 

**Linux-Desktop ist nicht gleich Linux-Desktop. Wählen Sie eine Kombination aus Desktop und Distribution aus, die zu ihren Wünschen passt.**